### Planilla de cálculos Conceptos básicos

# Microsoft Excel<sup>®</sup> 2010

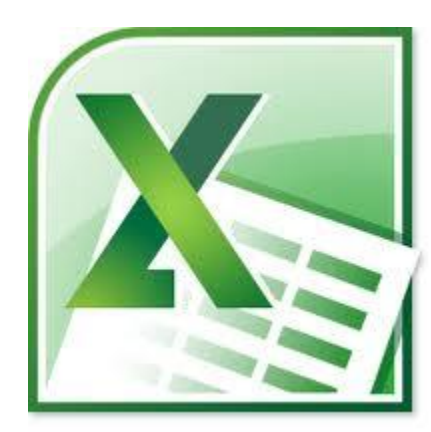

# Función SI

• Sintaxis:

SI(Test\_Lógico, Valor\_Si\_Verdadero, Valor\_Si\_Falso)

- El primer párametro es una función que evalúa una única condición y devuelve un único resultado
- Devuelve un valor si la condición es verdadera y otro si es falsa

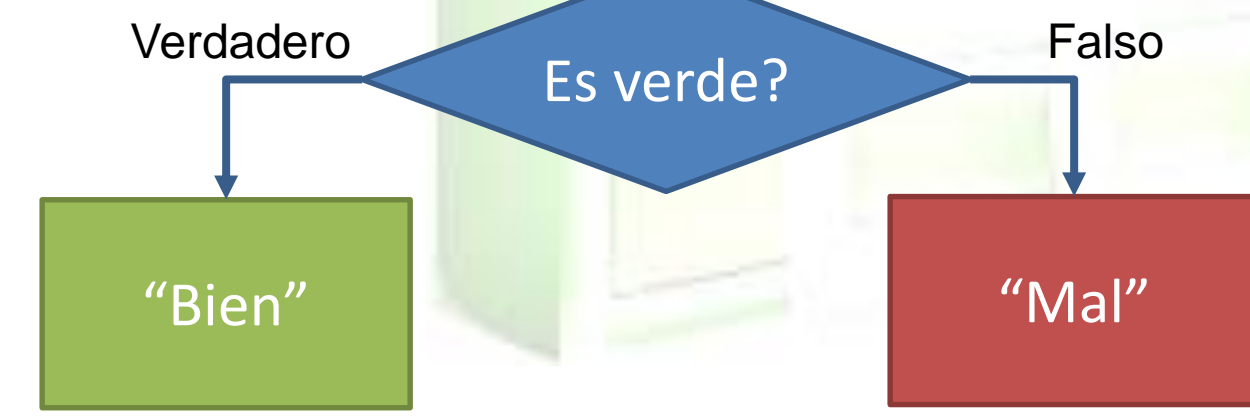

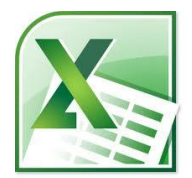

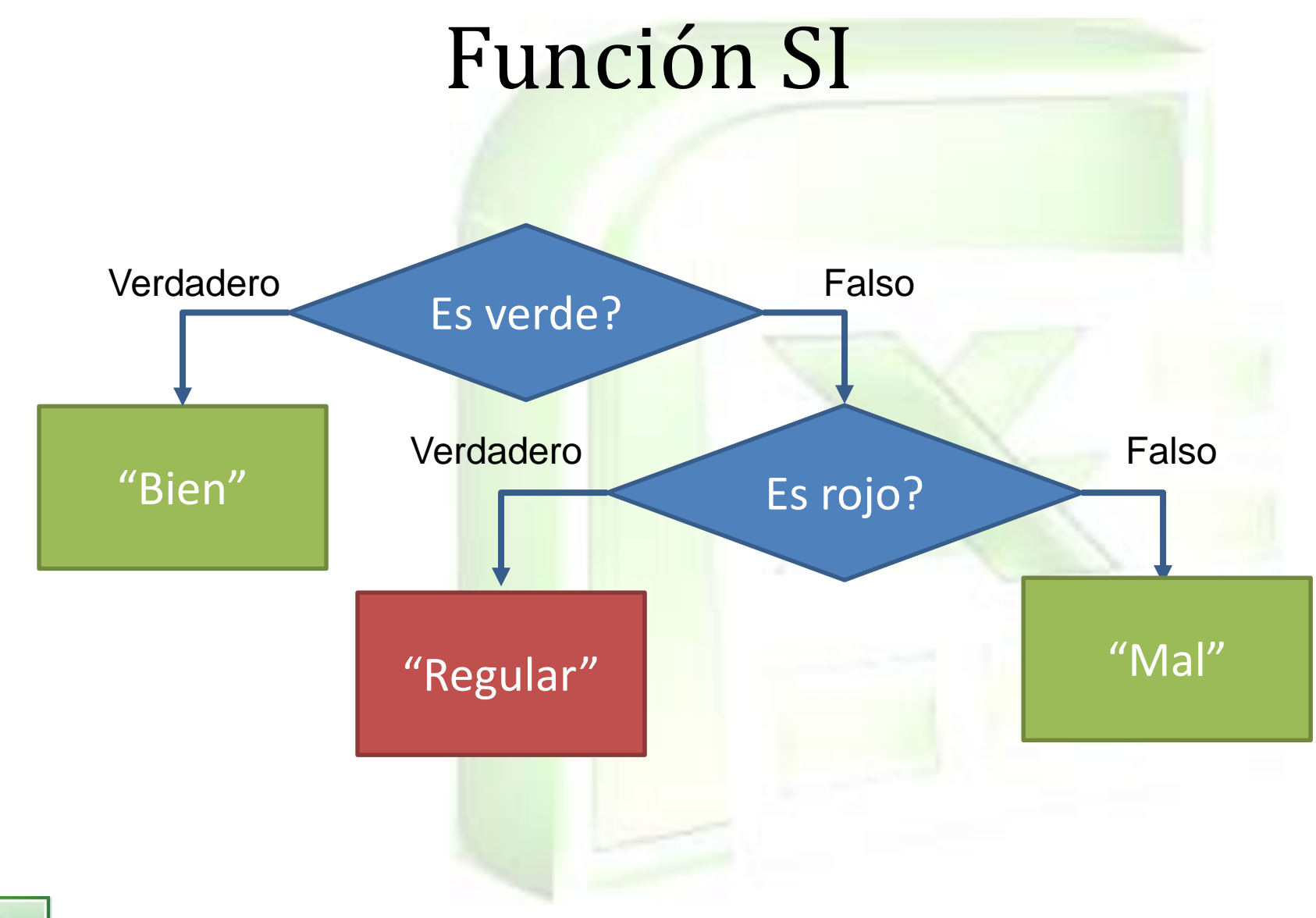

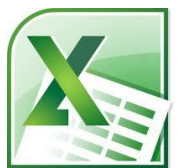

# Función Y

• Sintaxis:

### Y(Condición1 [, Condición2, ] …)

- Es una función lógica que evalúa dos o más condiciones y determina si **TODAS** son verdaderas
- Devuelve Verdadero si todas las condiciones lógicas son verdaderas y Falso si cualquiera de todas las condiciones es falsa.

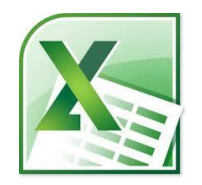

# Función O

• Sintaxis:

#### O(Condición1 [, Condición2, ] …)

- Es una función lógica que evalúa dos o más condiciones y determina si **ALGUNA** es verdadera.
- Devuelve Verdadero si alguna las condición lógica es verdadera y Falso si todas las condiciones son falsas.

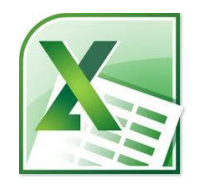

### Nombres en celdas

• Excel permite la asignación de nombres a celdas individuales y a rangos de celdas con la finalidad de aumentar la legibilidad de las fórmulas, lo que también reduce los errores en los cálculos.

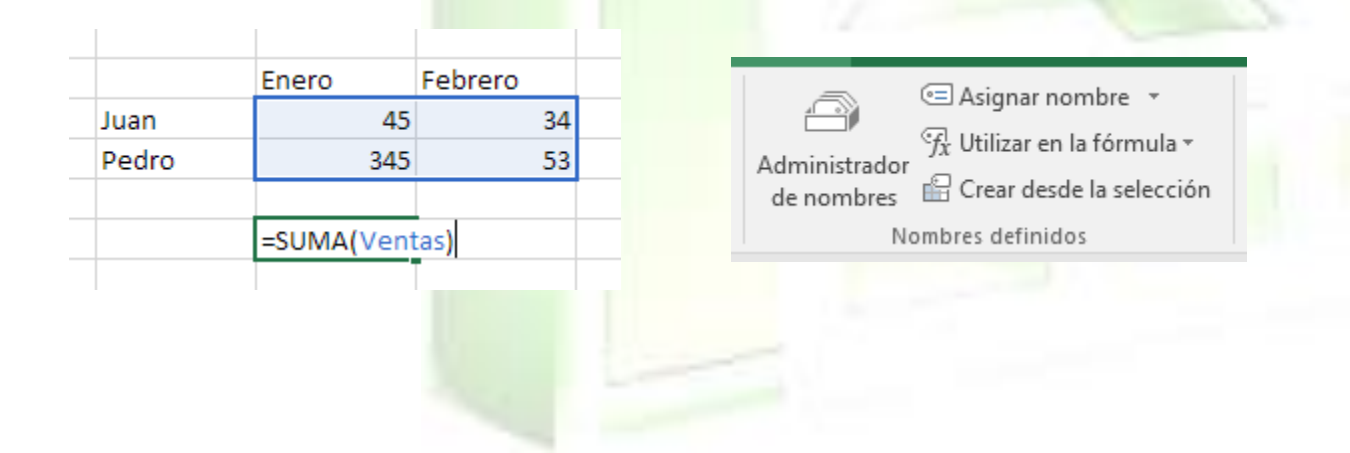

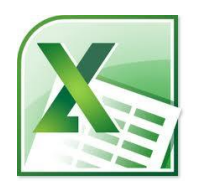

### Nombres en celdas

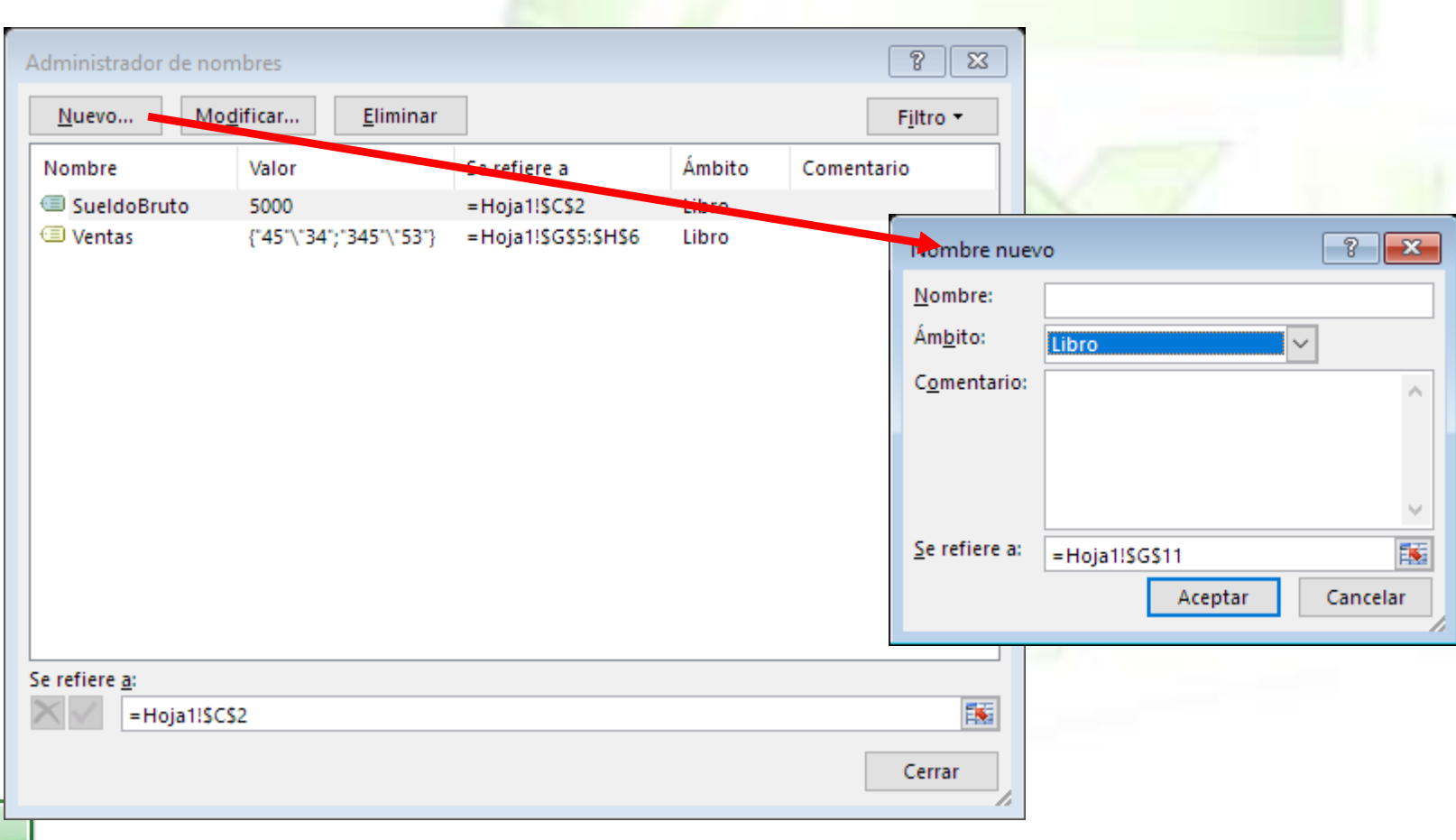

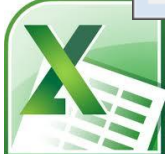